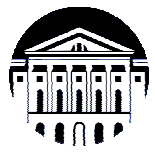

# **МИНИСТЕРСТВО НАУКИ И ВЫСШЕГО ОБРАЗОВАНИЯ РОССИЙСКОЙ ФЕДЕРАЦИИ**

федеральное государственное бюджетное образовательное учреждение высшего образования

# **«ИРКУТСКИЙ ГОСУДАРСТВЕННЫЙ УНИВЕРСИТЕТ» (ФГБОУ ВО «ИГУ»)**

Институт математики и информационных технологий Кафедра вычислительной математики и оптимизации

«УТВЕРЖДАЮ» Директор ИМИТ ИГ **М. В. Фалалеев** 1ая 2022 THMW

# **Рабочая программа дисциплины (модуля)**

# **Б1.В.11 Системы компьютерного проектирования**

Направление подготовки 01.03.02 Прикладная математика и информатика

Направленность (профиль) подготовки Прикладная математика и информатика

Квалификация выпускника бакалавр

Форма обучения очная

Иркутск 2022 г.

## **1. ЦЕЛИ И ЗАДАЧИ ДИСЦИПЛИНЫ**

Цели: формирование у обучающихся знаний в области систем автоматизированного проектирования технических процессов и систем с использованием компьютерных технологий, а также формирование у обучающихся знаний в составлении математических моделей динамических систем и методов их обработки с использованием компьютерных технологий.

Задачи:

- развитие в процессе обучения творческого мышления, необходимого для решения научных, прикладных и инженерно-технических задач с применением вычислительной техники и специализированных программных продуктов, а также навыков и умения в применении знаний для конкретных условий;
- изучение современных компьютерных систем автоматизированного проектирования (САПР) и моделирования, методов их использования, изучение современных программных средств, для проектирования технических объектов и моделирования их функционирования;
- изучение законов и уравнений, описывающих различные физические процессы, составление математических моделей и анализ результатов разработанных моделей.

## **2. МЕСТО ДИСЦИПЛИНЫ В СТРУКТУРЕ ОПОП ВО**

Учебная дисциплина Б1.В.11 Системы компьютерного проектирования относится к части Блока 1 образовательной программы, формируемой участниками образовательных отношений.

Для изучения данной учебной дисциплины необходимы знания, умения и навыки, формируемые предшествующими дисциплинами:

- Б1.О.26 «Информатика и программирование»,
- Б1.О.15 «Дифференциальные уравнения»,
- Б1.В.ДВ.02.01 «Технологии программирования»,
- Б1.В.ДВ.02.02 «Языки и системы программирования».

Перечень последующих учебных дисциплин, для которых необходимы знания, умения и навыки, формируемые данной учебной дисциплиной:

- Б2.В.04(П) «Технологическая (проектно-технологическая) практика»,

- Б2.О.01(Пд) «Преддипломная практика».

## **3. ТРЕБОВАНИЯ К РЕЗУЛЬТАТАМ ОСВОЕНИЯ ДИСЦИПЛИНЫ**

Процесс освоения дисциплины направлен на формирование следующих компетенций в соответствии с ФГОС ВО и ОП ВО по направлению подготовки 01.03.02 Прикладная математика и информатика:

ПК-1 Способен разрабатывать, отлаживать, проверять работоспособность, модифицировать программное обеспечение; применять методы и средства проектирования программного обеспечения, структур данных, баз данных, программных интерфейсов;

ПК-2 Способен применять знания архитектуры, устройства и функционирования вычислительных систем; основ современных операционных систем; систем классификации и кодирования информации; теории баз данных; систем хранения и анализа баз данных; программных средств;

ПК-4 Способен осуществлять организационное и технологическое обеспечение кодирования на языках программирования.

В результате освоения дисциплины обучающийся должен знать:

- − методы и средства компьютерного моделирования и проектирования технических систем и физических процессов;
- − основные приемы работы при использовании современных двух- и трехмерных графических программ (систем 2D- и 3D- проектирования);
- − фундаментальные законы и уравнения динамики, кинематики и основных физических законов.

уметь:

- − создать объемную трехмерную модель с использованием системы автоматизированного проектирования;
- − разрабатывать модели технических объектов (деталей, агрегатов, сборочных единиц, взаимосвязанных элементов и т.п.) и систем (механических, статических и динамических и т.п.), используя системные и прикладные программные средства;
- − составлять математические модели состояния технической системы и физических процессов в виде дифференциальных или алгебраических уравнений;
- − применять полученные знания при анализе технических объектов физических явлений, формировать структурные модели объектов, выполнять оценки параметров механической системы;
- эффективно применять типовые программные продукты, ориентированные на решение научных, проектных и технологических задач.

владеть:

- − навыками создания моделей технических объектов с использованием систем автоматизированного проектирования;
- − навыками решения научно-прикладных задач.

# **4. СОДЕРЖАНИЕ И СТРУКТУРА ДИСЦИПЛИНЫ**

Объем дисциплины составляет 4 зачетных ед., 144 час.

Форма промежуточной аттестации: экзамен, курсовая работа.

### **4.1. Содержание дисциплины, структурированное по темам, c указанием видов учебных занятий и отведенного на них количества академических часов**

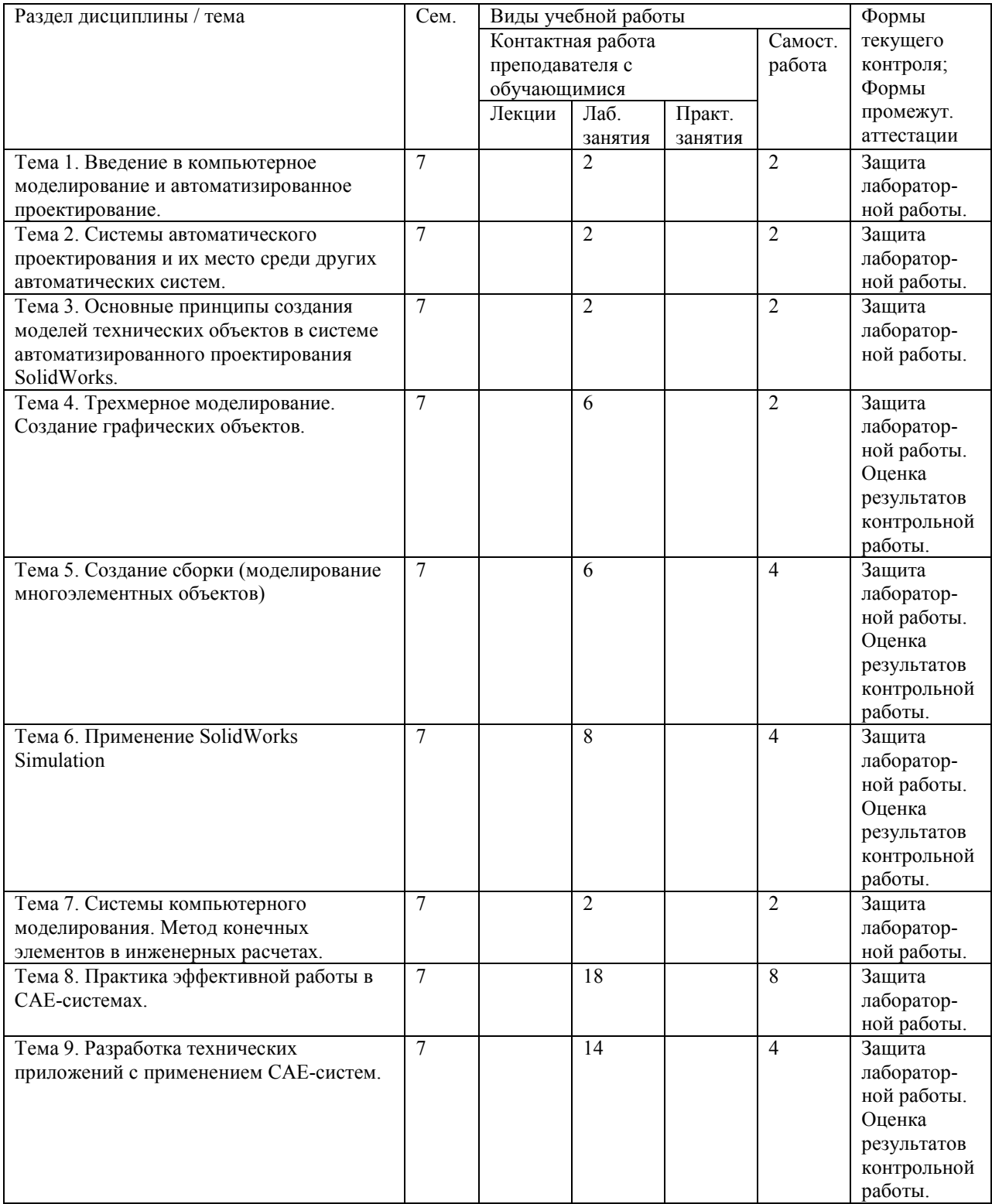

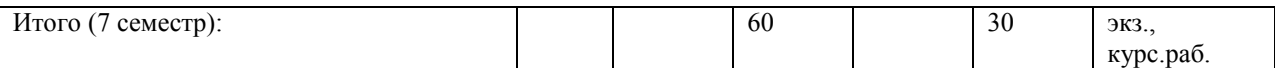

# **4.2. План внеаудиторной самостоятельной работы обучающихся по дисциплине**

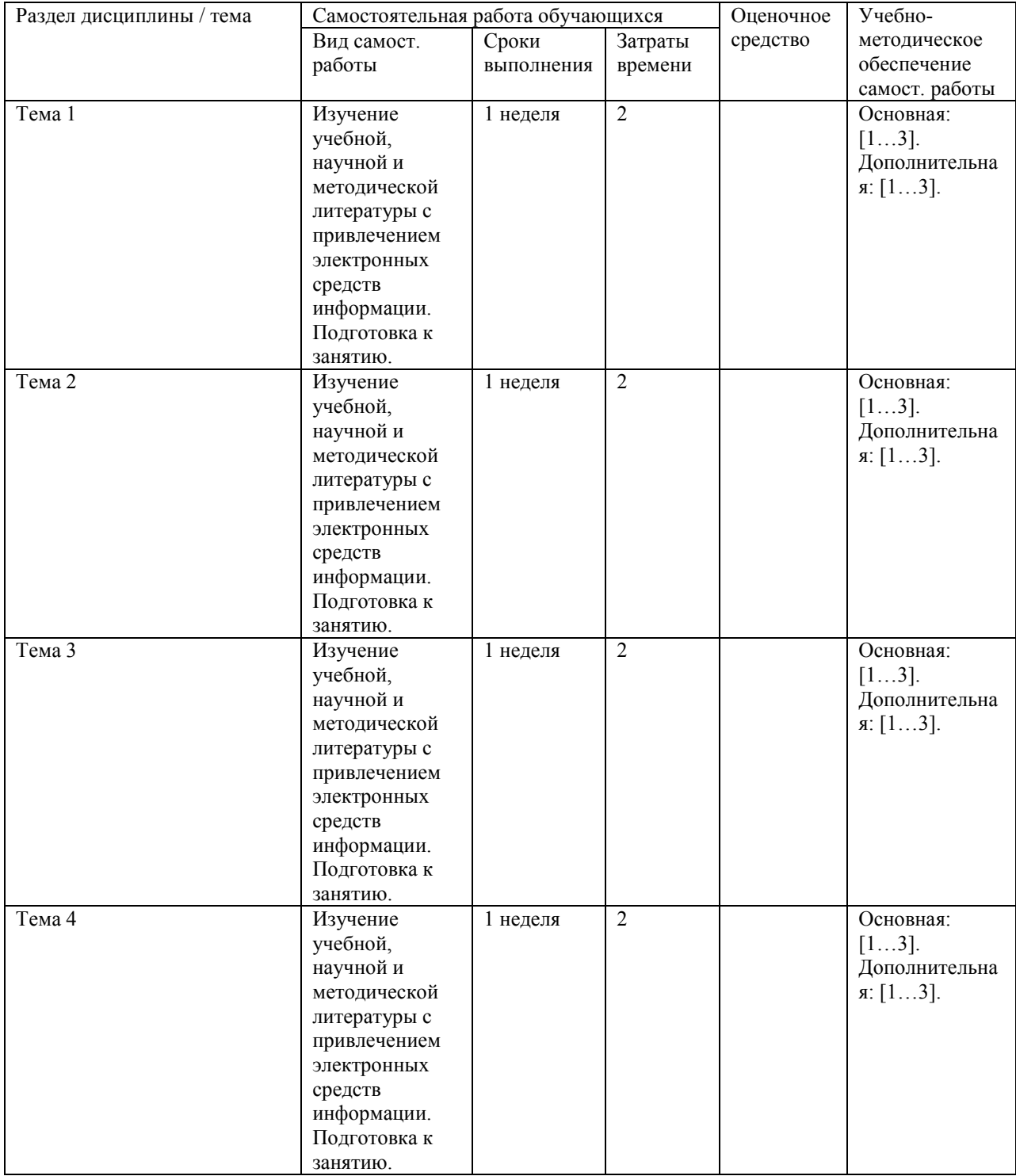

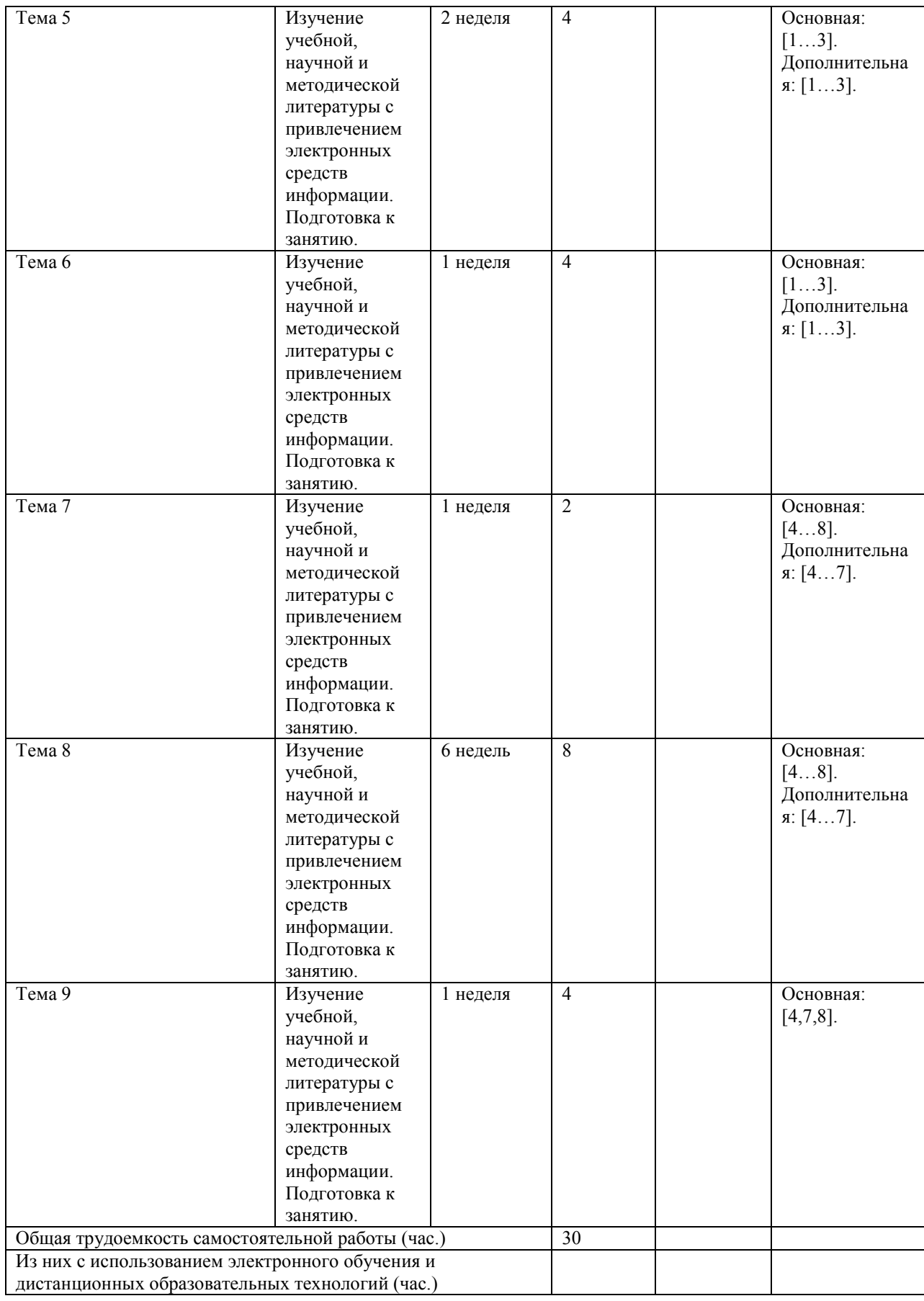

# **4.3. Содержание учебного материала**

### **Тема 1. Введение в компьютерное моделирование и автоматизированное проектирование.**

Основные понятия и определения. Структура процесса проектирования. Применение ЭВМ при проектировании. Состав систем автоматизированного проектирования.

**Тема 2. Системы автоматического проектирования и их место среди других автоматических систем.** 

Структура САПР. Разновидности САПР. Функции, характеристики и примеры CAE/CAD/CAM-систем. Комплексные автоматизированные системы. AutoCAD, Компас, NX, SolidWorks, Ansys, Solid Edge.

#### **Тема 3. Основные принципы создания моделей технических объектов в системе автоматизированного проектирования SolidWorks.**

Интерфейс. Графическая зона. Панель инструментов. Диспетчер свойств. Диспетчер конфигураций. Создание эскизов детали на плоскости. Типы сопряжений и привязок.

#### **Тема 4. Трехмерное моделирование. Создание графических объектов.**

Знакомство с 3D интерфейсом. Создание простых примитивов. Создание сложных примитивов. Редактирование объектов. Задание размеров. Построение трехмерных тел. Редактирование трехмерных тел.

**Тема 5. Создание сборки (моделирование многоэлементных объектов).** 

Методы проектирования сборок. Виды сопряжений объектов. Создание спецификаций.

#### **Тема 6. Применение SolidWorks Simulation.**

Интерфейс. Панель инструментов. Проведение статического анализа деталей и сборок. Проведение оптимизационного исследования детали. Анализ напряженнодеформированного состояния деталей и сборок, обработка результатов компьютерного моделирования.

#### **Тема 7. Системы компьютерного моделирования. Метод конечных элементов в инженерных расчетах.**

Понятия о CAE-системах. Обзор программ и область применения в инженерной деятельности. Основные понятия и сущность метода конечных элементов. Понятие сетки и ее разновидности.

#### **Тема 8. Практика эффективной работы в CAE-системах.**

Анализ модели. Виды исследований. Назначение материала. Задание граничных условий. Работа с сеткой. Анализ и обработка результатов моделирования.

### **Тема 9. Разработка технических приложений с применением CAE-систем.**

Применение среды разработки Comsol Multiphysics для разработки приложений. Методика создания, привязка математической модели физического явления.

#### **4.3.1. Перечень семинарских, практических занятий и лабораторных работ**

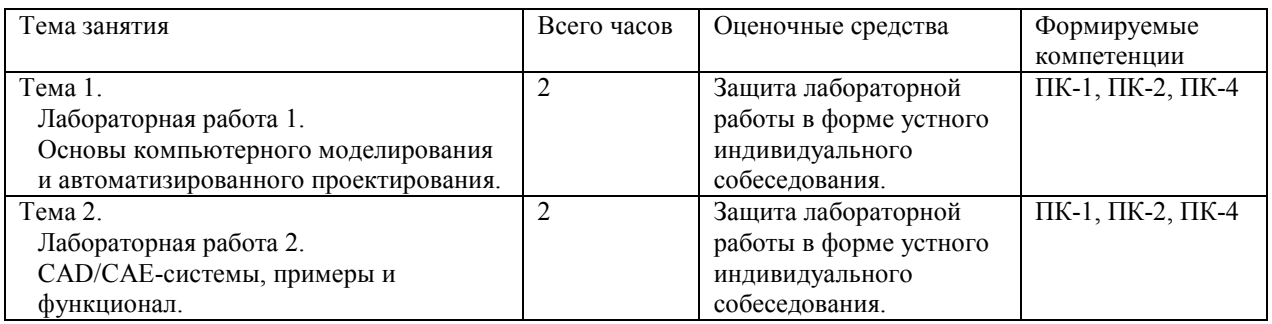

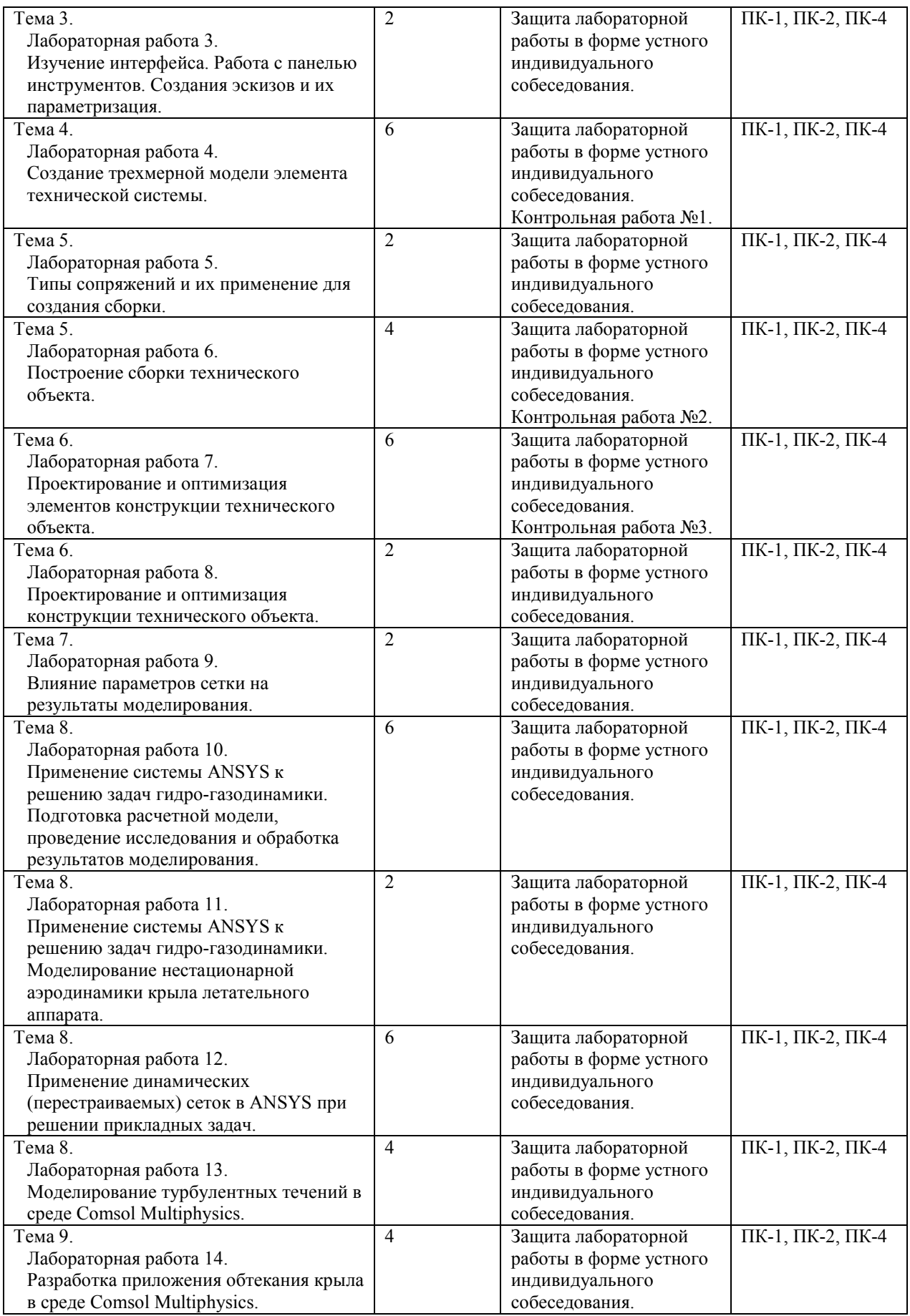

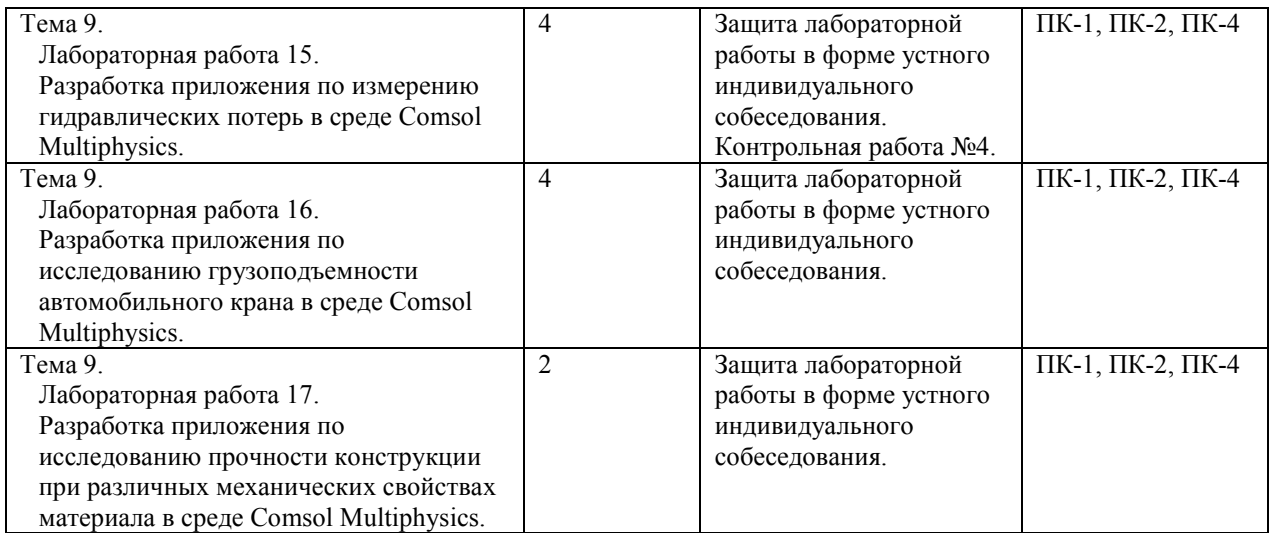

### **4.3.2. Перечень тем (вопросов), выносимых на самостоятельное изучение студентами в рамках самостоятельной работы**

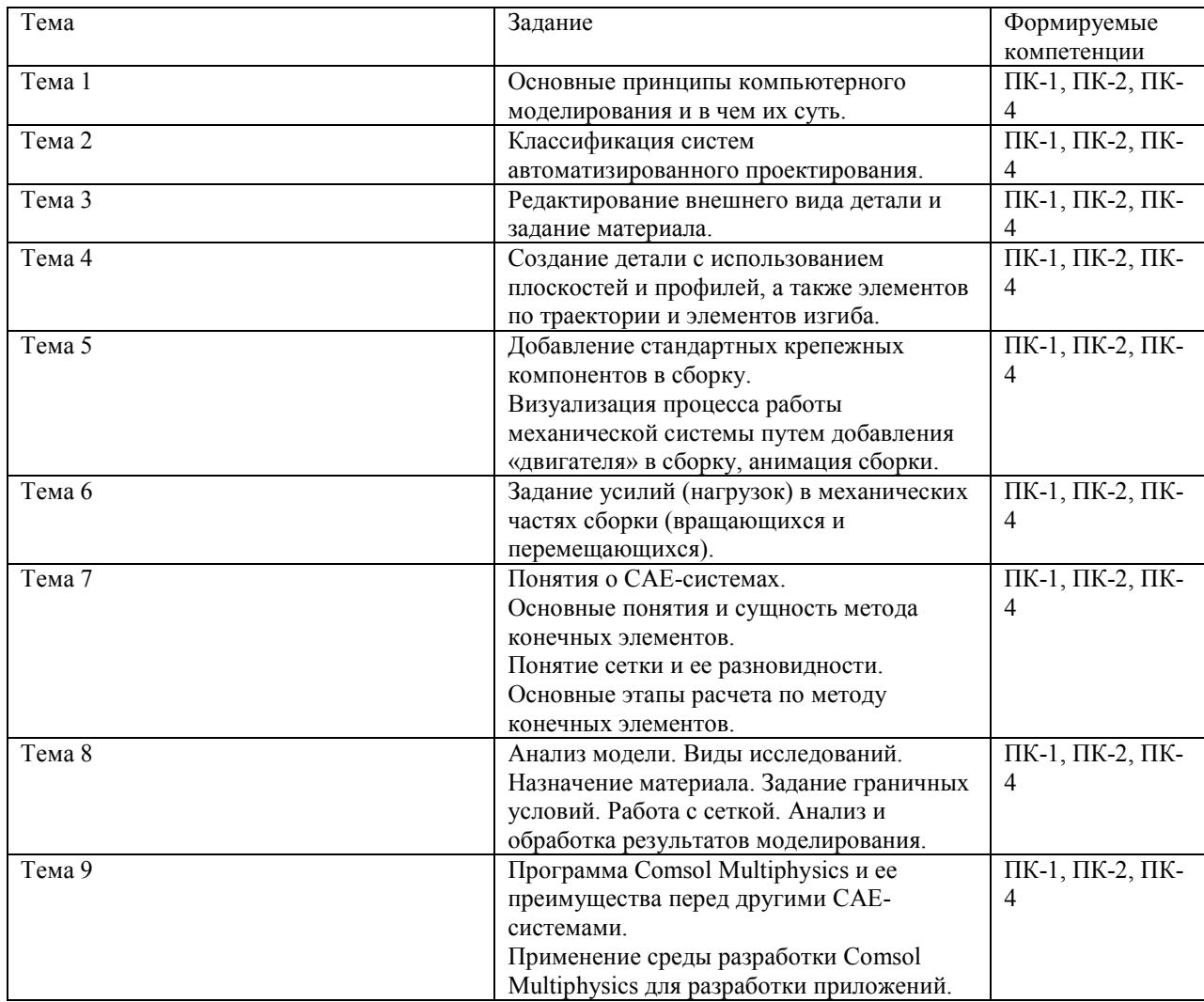

## **4.4. Методические указания по организации самостоятельной работы студентов**

Самостоятельная работа студентов всех форм и видов обучения является одним из обязательных видов образовательной деятельности, обеспечивающей реализацию требований Федеральных государственных стандартов высшего образования. Согласно требованиям нормативных документов самостоятельная работа студентов является обязательным компонентом образовательного процесса, так как она обеспечивает закрепление получаемых на лекционных занятиях знаний путем приобретения навыков осмысления и расширения их содержания, навыков решения актуальных проблем формирования общекультурных и профессиональных компетенций, научноисследовательской деятельности, подготовки к семинарам, лабораторным работам, сдаче зачетов и экзаменов. Самостоятельная работа студентов представляет собой совокупность аудиторных и внеаудиторных занятий и работ. Самостоятельная работа в рамках образовательного процесса в вузе решает следующие задачи:

– закрепление и расширение знаний, умений, полученных студентами во время аудиторных и внеаудиторных занятий, превращение их в стереотипы умственной и физической деятельности;

– приобретение дополнительных знаний и навыков по дисциплинам учебного плана;

– формирование и развитие знаний и навыков, связанных с научно-исследовательской деятельностью;

– развитие ориентации и установки на качественное освоение образовательной программы;

– развитие навыков самоорганизации;

– формирование самостоятельности мышления, способности к саморазвитию, самосовершенствованию и самореализации;

– выработка навыков эффективной самостоятельной профессиональной теоретической, практической и учебно-исследовательской деятельности.

**Подготовка к лабораторному занятию.** Подготовка к лабораторному занятию включает следующие элементы самостоятельной деятельности: четкое представление цели и задач его проведения; выделение навыков умственной, аналитической, научной деятельности, которые станут результатом предстоящей работы. Выработка навыков осуществляется с помощью получения новой информации об изучаемых процессах и с помощью знания о том, в какой степени в данное время студент владеет методами исследовательской деятельности, которыми он станет пользоваться на лабораторном занятии. Подготовка к лабораторному занятию нередко требует подбора материала, данных и специальных источников, с которыми предстоит учебная работа. Студенты должны дома подготовить к занятию 3–4 примера формулировки темы исследования, представленного в монографиях, научных статьях, отчетах. Затем они самостоятельно осуществляют поиск соответствующих источников, определяют актуальность конкретного исследования процессов и явлений, выделяют основные способы доказательства авторами научных работ ценности того, чем они занимаются. В ходе самого лабораторного занятия студенты сначала представляют найденные ими варианты формулировки актуальности исследования, обсуждают их и обосновывают свое мнение о наилучшем варианте. Время на подготовку к лабораторному занятию по нормативам составляет не менее 0,2 часа.

**Подготовка к контрольной работе.** Контрольная работа назначается после изучения определенного раздела (разделов) дисциплины и представляет собой совокупность развернутых письменных ответов студентов на вопросы, которые они заранее получают от преподавателя. Самостоятельная подготовка к контрольной работе включает в себя: — изучение конспектов лекций, раскрывающих материал, знание которого проверяется контрольной работой; повторение учебного материала, полученного при подготовке к семинарским, практическим занятиям и во время их проведения; изучение дополнительной литературы, в которой конкретизируется содержание проверяемых знаний; составление в мысленной форме ответов на поставленные в

контрольной работе вопросы; формирование психологической установки на успешное выполнение всех заданий. Время на подготовку к контрольной работе по нормативам составляет 2 часа.

**Подготовка к экзамену.** Самостоятельная подготовка к экзамену схожа с подготовкой к зачету, особенно если он дифференцированный. Но объем учебного материала, который нужно восстановить в памяти к экзамену, вновь осмыслить и понять, значительно больше, поэтому требуется больше времени и умственных усилий. Важно сформировать целостное представление о содержании ответа на каждый вопрос, что предполагает знание разных научных трактовок сущности того или иного явления, процесса, умение раскрывать факторы, определяющие их противоречивость, знание имен ученых, изучавших обсуждаемую проблему. Необходимо также привести информацию о материалах эмпирических исследований, что указывает на всестороннюю подготовку студента к экзамену. Время на подготовку к экзамену по нормативам составляет 36 часов для бакалавров.

В ФБГОУ ВО «ИГУ» организация самостоятельной работы студентов регламентируется Положением о самостоятельной работе студентов, принятым Ученым советом ИГУ 22 июня 2012 г.

### **5. УЧЕБНО-МЕТОДИЧЕСКОЕ И ИНФОРМАЦИОННОЕ ОБЕСПЕЧЕНИЕ ДИСЦИПЛИНЫ**

а) основная литература:

1. Персова, М. Г. Методы конечноэлементного анализа: учебное пособие / М. Г. Персова, Ю. Г. Соловейчик. — 2-е изд. — Новосибирск: НГТУ, 2017. — 204 с. — ISBN 978-5-7782-3374-4. — Текст: электронный // Лань: электронно-библиотечная система. — URL: https://e.lanbook.com/book/118457 (дата обращения: 05.04.2022). — Режим доступа: для авториз. пользователей. +

2. Оконечников, А. С. Прочностные и динамические расчеты в программном комплексе ANSYS WORKBENCH: учебное пособие / А. С. Оконечников, С. Д., Ф. Г.. — Москва: МАИ, 2021. — 101 с. — ISBN 978-5-4316-0805-6. — Текст: электронный // Лань: электронно-библиотечная система. — URL: https://e.lanbook.com/book/207485 (дата обращения: 03.05.2022). — Режим доступа: для авториз. пользователей.+

3. Красников, Г. Е. Моделирование физических процессов с использованием пакета comsolMultiphysics: учебное пособие / Г. Е. Красников, О. В. Нагорнов, Н. В. Старостин. — Москва: НИЯУ МИФИ, 2012. — 184 с. — ISBN 978-5-7262-1688-1. — Текст: электронный // Лань: электронно-библиотечная система. — URL: https://e.lanbook.com/book/75844 (дата обращения: 05.04.2022). — Режим доступа: для авториз. пользователей. +

4. Математическое моделирование физико-химических процессов в среде ComsolMultiphysics 5.2 : учебное пособие / А. В. Коваленко, А. М. Узденова, М. Х. Уртенов, В. В. Никоненко. — Санкт-Петербург: Лань, 2022. — 228 с. — ISBN 978-5-8114- 2512-9. — Текст: электронный // Лань: электронно-библиотечная система. — URL: https://e.lanbook.com/book/209906 (дата обращения: 05.04.2022). — Режим доступа: для авториз. пользователей.+

в) базы данных, информационно-справочные и поисковые системы:

1. URL: http://www.solidworks.ru

- 2. URL: http://www.3dcontentcentral.com
- 3. URL: https://grabcad.com
- 4. URL: https://vmasshtabe.ru
- 5. URL: https://www.ansys.com

6. URL: https://www.comsol.ru

7. URL: https://www.youtube.com/c/caeexpert/playlists

8. Единое окно к образовательным ресурсам - URL: https://window.edu.ru (дата обращения: 04.05.2022)

9. Открытое образование - URL: https:// https://openedu.ru/ (дата обращения: 04.05.2022).

## **6. МАТЕРИАЛЬНО-ТЕХНИЧЕСКОЕ ОБЕСПЕЧЕНИЕ ДИСЦИПЛИНЫ**

### **6.1. Учебно-лабораторное оборудование**

### **6.2. Программное обеспечение**

Microsoft Windows 10; Office O365; SolidWorks; ANSYS; Comsol Multiphysics.

### **7. ОЦЕНОЧНЫЕ МАТЕРИАЛЫ ДЛЯ ТЕКУЩЕГО КОНТРОЛЯ И ПРОМЕЖУТОЧНОЙ АТТЕСТАЦИИ**

### **7.1. Оценочные средства текущего контроля**

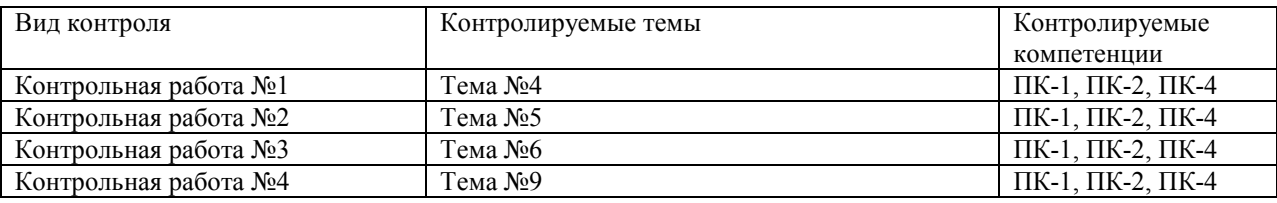

### **Примеры оценочных средств текущего контроля**

1. Демонстрационный вариант контрольной работы №1.

Создать трехмерную модель детали в программе SolidWorks в соответствии с заданием выданным преподавателем.

2. Демонстрационный вариант контрольной работы №2.

 Выполнить сборку механического узла (сборочные единицы выдаются преподавателем).

3. Демонстрационный вариант контрольной работы №3.

 Выполнить статический анализ конструктивного элемента под действием приложенной нагрузки в соответствии с заданием выданным преподавателем. Провести оптимизацию конструкции по массе с учетом требуемого запаса прочности.

4. Демонстрационный вариант контрольной работы №4.

 Определить гидравлические потери в точках трубопровода в соответствии с заданием выданным преподавателем. Построить поля распределения давления и вектора скоростей жидкости.

### **7.2. Оценочные средства для промежуточной аттестации**

**Список вопросов для промежуточной аттестации:** 

- 1. Дайте определение понятия «модель», «моделирование» и приведите примеры. Перечислите основные цели моделирования.
- 2. Перечислите виды моделей по характеру моделируемой стороны объекта (приведите примеры). Перечислите виды моделей по отношению ко времени моделируемого процесса (приведите примеры).
- 3. Перечислите виды моделей по способу представления состояния моделируемого процесса (приведите примеры). Перечислите виды моделей по степени случайности моделируемого процесса (приведите примеры).
- 4. Перечислите виды моделей по способу реализации модели (приведите примеры).
- 5. Дайте определение понятия «компьютерное моделирование» и перечислите преимущества компьютерного моделирования.
- 6. Перечислите требования, которым должна удовлетворять компьютерная модель исследуемой системы и назовите основные этапы компьютерного моделирования.
- 7. Принципы компьютерного моделирования.
- 8. Виды компьютерных моделей.
- 9. Дайте определение понятия «проектирование».
- 10. Классификация САПР.
- 11. САПР. Основные задачи решаемые САПР и пути их достижения.
- 12. Какие языки программирования могут использоваться в CAD\CAE системах.
- 13. Из каких простых объектов строится трехмерная модель.
- 14. Перечислите типы стандартные сопряжения при создании сборок и назовите их особенности.
- 15. Перечислите типы дополнительных сопряжений при создании сборок и назовите их особенности.
- 16. Перечислите типы механических сопряжений и их особенности.
- 17. Понятие размерности физической величины.
- 18. Условия подобия явлений.
- 19. Критерии подобия.
- 20. Типовые критерии подобия механических систем.
- 21. Способы определения критериев подобия.
- 22. Способы определения масштабных коэффициентов.
- 23. Теоремы подобия.
- 24. Свойства оценок и критерии точности.
- 25. Метод конечных элементов.
- 26. Типы сеток и их особенности.
- 27. Типы граничных условий.
- 28. Особенности стационарной и нестационарной постановки задачи.
- 29. Типы динамических перестраиваемых сеток.
- 30. Принцип итерационного подхода.

#### **Примеры оценочных средств для промежуточной аттестации:**

#### **Типовой вариант (пример) задания на курсовую работу:**

 С использование программного продукта ANSYS CFD провести исследование аэродинамических характеристик крыла, получить качественные и количественные характеристики модели.

Работа должна содержать следующие материалы:

- введение;
- модель исследуемого объекта;
- результаты расчета аэродинамических характеристик (графики, визуализация процесса обтекания крыла);
- результаты расчета вращательных производных аэродинамических коэффициентов сил и моментов (визуализация процесса обтекания крыла при гармонических колебаниях);
- заключение;
- список используемой литературы.

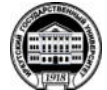

# **МИНИСТЕРСТВО ОБРАЗОВАНИЯ И НАУКИ РОССИЙСКОЙ ФЕДЕРАЦИИ**

**Федеральное государственное бюджетное образовательное учреждение высшего образования** 

# **«Иркутский государственный университет» (ФГБОУ ВО «ИГУ»)**

### **Институт математики и информационных технологий**

Направление: Прикладная математика и информатика Профиль: «Прикладная математика и информатика» Дисциплина: Системы компьютерного проектирования

### **Утверждаю**

Заведующий кафедрой математического анализа и дифференциальных уравнений \_\_\_\_\_\_\_\_\_\_\_\_\_М.В. Фалалеев

### **ЭКЗАМЕНАЦИОННЫЙ БИЛЕТ № 1**

- 1. Дайте определение понятия «компьютерное моделирование» и перечислите преимущества компьютерного моделирования.
- 2. Критерии подобия.
- 3. Практическое задание:

Построить модель технического объекта и смоделировать процесс обтекания его потоком воздуха (тип объекта исследования, и параметры потока задаются преподавателем).

Разработчик: Вшивков Юрий Федорович, старший преподаватель